Методи і засоби розробки подієкерованих застосунків на serverless архітектурі

Виконав: Моренець Ігор Керівник: Шабінський Антон

### План

- 1. Екскурс в serverless
- 2. Azure Functions
- 3. Чотири типові сценарії використання
- 4. Висновки
- 5. Ваші запитання

### **Serverless**

- Називають Function-as-a-Service та наносервісами
- Гнучке автоматичне масштабування
- Плата за час виконання
- Stateless
- Event-driven
- Асинхронна комунікація

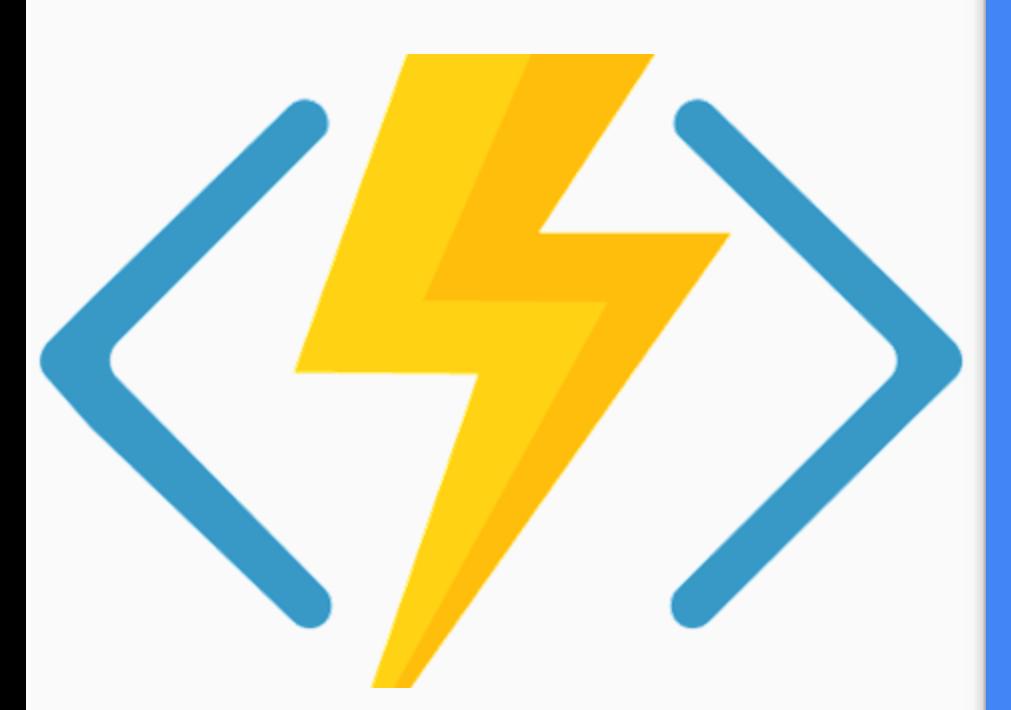

<https://adatum.no/azure/serverless-powershell-azure-functions>

### Azure Functions

FaaS від Microsoft

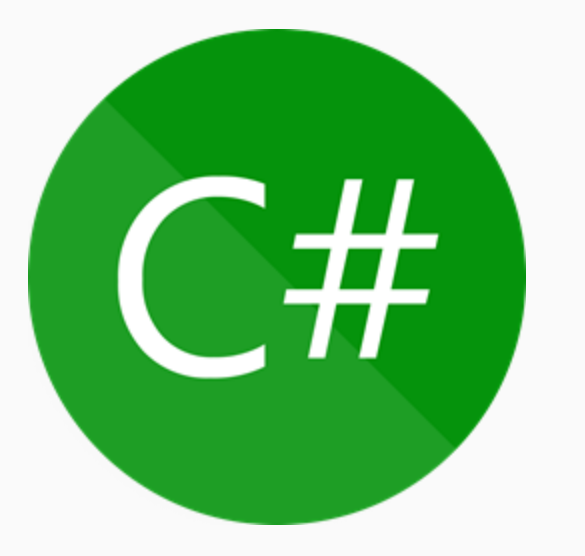

## Типові сценарії використання

```
public class Post
{
   public string Id { get; set; }
   public string Title { get; set; }
   public string Author { get; set; }
   public string Body { get; set; }
  public int? Rating { get; set; }
}
```
## **HTTP** наносервіси

### Отримати пост по ідентифікатору

```
public static IActionResult GetPost(
   [HttpTrigger(methods: "get", Route = "posts/{author}/{id}")]
  HttpRequest req,
   [CosmosDB(
       databaseName: "MyBlog",
      collectionName: "Posts"
       PartitionKey = "{author}",
      Id = " {id})]
  Post? post,
  string id
)
{
  if (post == null){
      return new NotFoundObjectResult(
           new {mesage = $"Couldn't find a post with id {id}"});
   }
  return new OkObjectResult(post);
}
```
### Створення поста

```
public static async Task<IActionResult> AddPost(
   [HttpTrigger(methods: "post",Route = "posts")]
   HttpRequest req,
   [CosmosDB(
       databaseName: "MyBlog",
       collectionName: "Posts"
   )]
  IAsyncCollector<Post> collector
)
{
  var data = JsonConvert.DeserializeObject<RequestBody?>(
       await new StreamReader(req.Body).ReadToEndAsync()
   );
   // ...валідація
   await collector.AddAsync(
       new Post {
           Author = data.Author!, 
           Body = data.Body!, 
           Title = data.Title!
        }
   );
   return new OkResult();
}
```
### Видалення поста

) {

}

```
public static async Task<IActionResult> DeletePost(
   [HttpTrigger(
       methods: "delete",
       Route = "ports/{author}/(id)")]
   HttpRequest req,
   [CosmosDB(
       databaseName: "MyBlog",
       collectionName: "Posts"
   )]
  DocumentClient client,
   string author,
   string id
  var posts = client
               .CreateDocumentQuery<Document>()
               .Where(d => d.Id == id);
  foreach (var doc in posts)
   {
       await client.DeleteDocumentAsync(doc.SelfLink);
   }
   return new OkResult();
```

```
public class Author
{
  public string Id { get; set; }
  public string Name { get; set; }
  public string[] Subscribers { get; set; }
}
```
## Зв'язування сервісів

### Сповіщення про новий пост

{

}

```
public static async Task EmailerFun(
   [CosmosDBTrigger("MyBlog", "Posts")] IList<Document> posts,
   [CosmosDB("MyBlog", "Posts")] DocumentClient client,
   [SendGrid] IAsyncCollector<SendGridMessage> collector
)
```

```
foreach (var doc in posts)
   {
       var author = doc.GetPropertyValue<string>("Author");
       var messages = client
                       .CreateDocumentQuery<Author>()
                       .Where(a \Rightarrow a.Name == author)
                       .Select(
                           a => ComposeMessage(
                               from: "i.morenets@ukma.edu.ua",
                               to: a.Subscribers,
                               author: author,
                               title: 
doc.GetPropertyValue("Title")
                           )
                       );
       foreach (var message in messages)
       {
           await collector.AddAsync(message);
       }
   }
```
# Відступ: Оркестрація

## MapReduce

Word Count

Розподілені обчислення

### MapReduce Word count

```
public static async Task WordCountOrchestrator(
   [OrchestrationTrigger] IDurableOrchestrationContext ctx
```

```
)
{
  var input = ctx.GetInput<WordCountInput>();
   var batches = Batching.ToBatches(ToLines(input.Content));
   var mapResults = await Task.WhenAll(
       batches.Select(
           batch => ctx.CallActivityAsync<IList<Result<string, int>>>(
               functionName: nameof(WordCountMap),
               input: batch
           )
       )
   );
  var groups = await ctx.CallActivityAsync<IList<Group<string, int>>>(
       functionName: nameof(WordCountGroup),
       input: mapResults
   );
  var reduceResults = await Task.WhenAll(
       groups.Select(
           group => ctx.CallActivityAsync<Result<string, int>>(
               functionName: nameof(WordCountReduce),
               input: group
           )
       )
   );
   await ctx.CallActivityAsync<string>(nameof(Output), reduceResults);
}
```
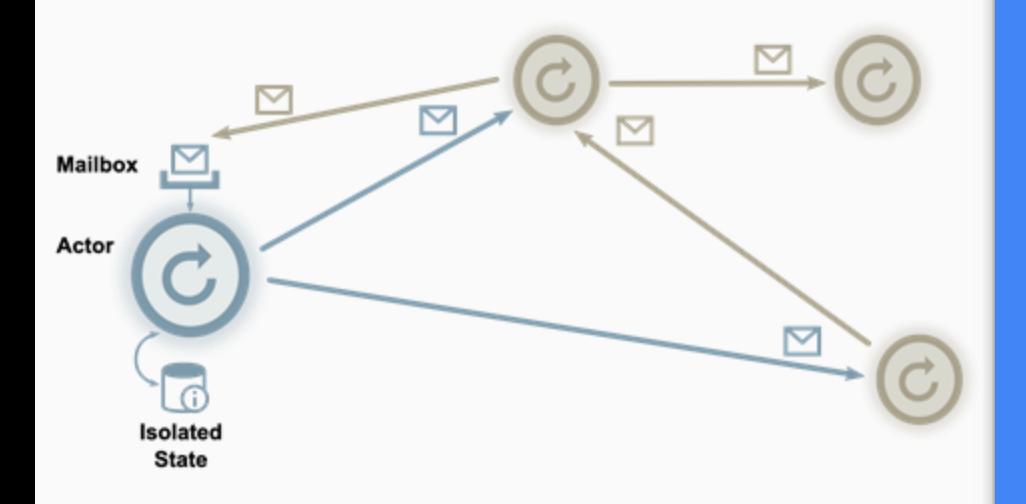

[https://berb.github.io/diploma-thesis/original/054\\_actors.html](https://berb.github.io/diploma-thesis/original/054_actors.html)

## Модель акторів

### Банківський рахунок

```
public class Account : IAccount
{
   public decimal Balance { get; set; } = decimal.Zero;
   public Task Replenish(decimal amount)
   {
       Balance += amount;
       return Task.CompletedTask;
   }
   public Task<bool> Withdraw(decimal amount)
   {
       var canWithdraw = amount <= Balance;
       if (canWithdraw)
       {
           Balance -= amount;
       }
       return Task.FromResult(canWithdraw);
   }
   public Task<decimal> GetBalance() => Task.FromResult(Balance);
   [FunctionName(nameof(Account))]
   public static Task Run(
     [EntityTrigger] IDurableEntityContext ctx
   ) => ctx.DispatchAsync<Account>();
}
```
### Поповнення

```
public static async Task<IActionResult> ReplenishFun(
   [HttpTrigger(methods: "post", Route = "replenish")]
   HttpRequest req,
   [DurableClient] IDurableEntityClient client
)
{
  var data = JsonConvert.DeserializeObject<RequestBody?>(
       await new StreamReader(req.Body).ReadToEndAsync()
   );
  // ...валідація
   await client.SignalEntityAsync<IAccount>(
       entityKey: data.Account,
       operation: account => account.Replenish(data.Amount.Value)
   );
  return new OkObjectResult(new {
     message = "Successfully replenished"
   });
}
```
### Зняття коштів

```
public static async Task<bool> WithdrawFun(
   [OrchestrationTrigger] IDurableOrchestrationContext ctx
)
```

```
var input = ctx.GetInput<WithdrawArgs>();
var account = ctx.CreateEntityProxy<IAccount>(input.Account);
```

```
var wasSuccessful = await account.Withdraw(input.Amount);
```

```
return wasSuccessful;
```
{

}

```
private class WithdrawArgs
{
  public string Account { get; set; }
  public decimal Amount { get; set; }
}
```
#### Переказ

) {

}

```
public static async Task<bool> TransferFun(
   [OrchestrationTrigger] IDurableOrchestrationContext ctx
  var input = ctx.GetInput<TransferArgs>();
  var fromEntity = new EntityId(nameof(Account), input.From);
   var toEntity = new EntityId(nameof(Account), input.To);
  using (await ctx.LockAsync(fromEntity, toEntity))
   {
       var from = ctx.CreateEntityProxy<IAccount>(fromEntity);
       var to = ctx.CreateEntityProxy<IAccount>(toEntity);
       var hasEnoughFunds = await from.Withdraw(input.Amount);
       if (!hasEnoughFunds)
       {
           return false;
       }
       await to.Replenish(input.Amount);
   }
   return true;
```
### Висновки

- Досліджено serverless як інструмент та архітектуру
- Досліджені основні постачальники
- Виділено та розроблено чотири сценарії використання
- Як розширення реальний проект

## Дякую за увагу